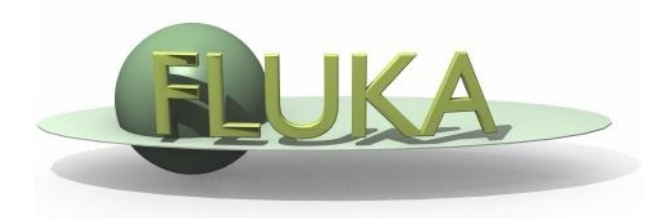

### User Programming in the FLUKA environment

### **FLUKA Advanced Course**

### Why user routines

- Fluka offers a rich choice of **built-in options** for scoring most quantities and for applying variance reduction techniques, without requiring the users to write a single line of code
- However there are special cases where "ad-hoc" routines are unavoidable, because the needed information cannot be obtained through standard options

### What is available for the users

- A number of user routine templates are available in the \$FLUPRO/usermvax directory and can be modified/activated by the user in order to fulfill non-standard tasks
- The **INCLUDE** files containing the COMMON blocks are in the \$FLUPRO/flukapro directory
- An extended **mathematical library** can in principle be exploited by properly calling its members from inside an user routine
- The compiling and linking scripts are in the directory \$FLUPRO/flutil
- Most user routines need to be **activated** by input directives

Flair can be used to edit, compile and link user routines in order to build a user-specific FLUKA executable

### Flair interface (I)

Flair has a button in the Compile frame which scans the input file for possible cards that require an user routine It allows to copy the template routine from *\$FLUPRO/usermvax* to the project directory

| File                | Size    | Date                   |  |
|---------------------|---------|------------------------|--|
|                     |         |                        |  |
| Link: Ifluka V Exe: | 🛃 Main: | 💷 D Line 👅 Bound Check |  |

### Flair interface (II)

| File 🛦          | Size    | Date                            | Desc                                                            |
|-----------------|---------|---------------------------------|-----------------------------------------------------------------|
| abscff.f        | 1469    | Fri Aug 18 19:29:45 200         | tabsorption coefficient (for optical photons)                   |
| comscw.f        | 5146    |                                 | tresponse functions, user dependent selection for density-lik 🦳 |
| dffcff.f        | 1469    | Fri Aug 18 19:29:45 200         | Ediffusion coefficient (for optical photons)                    |
| endscp.f        | 4055    |                                 | tenergy density distributed - change of positions               |
| fldscp.f        | 3418    |                                 | fluence distributed – change of positions                       |
| fluscw.f        | 4201    | Fri Aug 18 19:29:45 200         | tresponse functions, user dependent selection for flux-like q   |
| formfu.f        | 2488    | Fri Aug 18 19:29:46 200         | Enuclear charge form factors                                    |
| frghns.f        | 1463    | Fri Aug 18 19:29:46 200         | Ematerial roughness (for optical photons)                       |
| fusrbv.f        | 1476    | Fri Aug 18 19:29:46 200         | Edefines a continuous variable for 3-D binnings                 |
| lattic.f        | 21039   | Fri Aug 18 19:29:46 200         | Esymmetry transformation for lattice geometry                   |
| lusrbi.f        | 1369    | Fri Aug 18 19:29:46 200         | Edefines a discrete variable for 3-D binnings                   |
| magfid.f        | 3406    | Fri Aug 18 19:29:46 200         | Eto use a magnetic field map 🥂 🧮                                |
| mdstck.f        | 1306    | Fri Aug 18 19:29:46 200         | Emanagement of secondary stack                                  |
| mgdraw.f        | 14329   | Fri Aug 18 19:29:46 200         | Eto dump trajectories, etc.                                     |
| musrbr.f        | 1367    | Fri Aug 18 19:29:46 200         | Edefines a discrete variable for 3-D binnings                   |
| ophbdx.f        | 1767    | Fri Aug 18 19:29:46 200         | Eboundary crossing properties (for optical photons)             |
| pshckp.f        | 1274    | Fri Aug 18 19:29:46 200         | E                                                               |
| queffc.f        | 1605    | Fri Aug 18 19:29:46 200         | Equantum efficiency (for optical photons)                       |
| rfictv.f        | 1469    | Fri Aug 18 19:29:46 200         | treflectivity (for optical photons)                             |
| rfmdx.f         | 1469    | Fri Aug 18 19:29:46 200         | frefraction index (for optical photons)                         |
| <u>C</u> opy to | Project | <u>S</u> can Input <u>V</u> iew | Close                                                           |

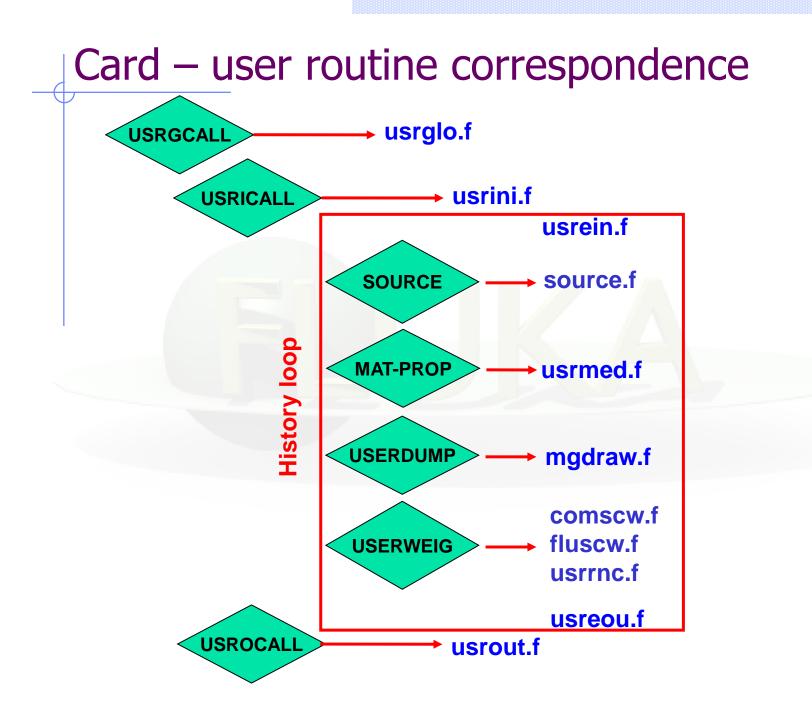

### User routine scope (I)

### SCORING

- comscw.f
- fluscw.f
- endscp.f
- fldscp.f
- musrbr.f
- lusrbl.f
- fusrbv.f
- usrrnc.f

### BIASING

- usbset.f
- usimbs.f
- udcdrl.f
  - LATTICE GEOMETRY
  - lattic.f

### SOURCE GENERATION

- source.f
- (soevsv.f)

MAGNETIC FIELD

magfld.f

### OPTICAL PHOTONS

- abscff.f
- dffcff.f
- frghns.f
- ophbdx.f
- queffc.f
- rflctv.f
- rfrndx.f

### INITIALIZATION

- usrglo.f
- usrini.f
- usrein.f

### OUTPUT

- usreou.f
- usrout.f

### User routine scope (II)

accessing particle stack

- mdstck.f
- stupre.f
- stuprf.f

accessing (almost) everything

mgdraw.f

multipurpose

• usrmed.f

### Compiling and linking

• A FLUKA executable with user routines is in general application specific. It must be named and kept separately from the standard FLUKA

- Everything is managed today by FLAIR, however it is important to know the following details (managed automatically inside FLAIR):
- **\$FLUPRO/flutil/fff** is the compiling script with the proper path to the INCLUDE subdirectory and the required compiler (g77 or gfortran ) options

Example: \$FLUPRO/flutil/fff usrini.f generates usrini.o

- then \$FLUPRO/flutil/lfluka -m fluka -o flukamy usrini.o will perform the
- proper linking generating the executable here called flukamy

• <u>Tip</u>: \$FLUPRO/flutil/lfluka –m fluka –o flukamy usrini.f will automatically call \$FLUPRO/flutil/fff

### FLUKA programming rules

- Language is Fortran 77 (C routines can be linked)
- Double Precision everywhere, except for integer variables beginning with a letter in the range [i-n]
- Common blocks are in \$FLUPRO/flukapro files and are loaded by the INCLUDE statement
- Each routine must start with the following includes/common blocks:

INCLUDE '(DBLPRC)' INCLUDE '(DIMPAR)' INCLUDE '(IOUNIT)'

Note the parentheses which are an integral part of the Fluka INCLUDE file names

 Users may add other FLUKA commons as well as their own commons which may reside in different places

# Numerical precision

• Floating point representation

 $\pm d_0 d_1 d_2 \dots d_{p-1} \times \beta^e$ 

where:  $\beta$ =base, *0.dddd*=significant

• Represents the number

 $\pm (d_0 + d_1 \beta^{-1} + \dots + d_{p-1} \beta^{-(p-1)}) \beta^e, \quad (0 \le d_i < \beta)$ 

- Bits required:  $\log_2(e_{max}-e_{min}+1) + \log_2(\beta^p) + 1$
- Real numbers might not be exactly represented as a floatingpoint number. Example: with  $\beta$ =2 the number 0.1 has an infinite representation and with p=24 will be represented as: 0.10000001490116119384765625

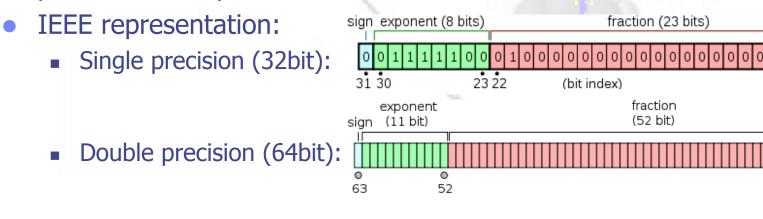

11

# Floating point: Accuracy

- Cancellation: subtraction of nearly equal operands may cause extreme loss of accuracy.
- Conversions to integer are not intuitive: converting (63.0/9.0) to integer yields 7, but converting (0.63/0.09) may yield 6. This is because conversions generally truncate rather than round.
- Limited exponent range: results might overflow yielding infinity, or underflow yielding a denormal value or zero. If a denormal number results, precision will be lost.
- Testing for safe division is problematic: Checking that the divisor is not zero does not guarantee that a division will not overflow and yield infinity.
- Equality test is problematic: Two computational sequences that are mathematically equal may well produce different floating-point values. Programmers often perform comparisons within some tolerance

# **Minimizing Accuracy Problems**

- Use double precision whenever possible.
- <u>Small errors</u> in floating-point arithmetic can <u>grow</u> when mathematical algorithms perform operations an <u>enormous</u> <u>number of times</u>. e.g. matrix inversion, eigenvalues...
- Expectations from mathematics may not be realized in the field of floating-point computation. e.g.  $\sin^2\theta + \cos^2\theta = 1$ .
- Always replace the  $x^2 y^2 = (x+y)(x-y)$
- <u>Equality test should be avoided</u>: replace with "fuzzy" comparisons (if (abs(x-y) < epsilon) ...)</li>
- Adding a large number of numbers can lead to loss of significance, use <u>Kahan</u> algorithm instead
- For the quadratic formula use either

$$\frac{-b\pm\sqrt{b^2-4ac}}{2a} \quad \text{or} \quad \frac{2c}{-b\pm\sqrt{b^2-4ac}}$$

when  $b^2 >> 4ac$ , then  $\sqrt{(b^2 - 4ac)} \approx /b/$  therefore will introduce cancelation

### Some COMMON blocks in short

beam particle properties (from BEAM and BEAMPOS) **BEAMCM:** user variables and information for a user-written source SOURCM: recording of the source event SOUEVT: CASLIM: number of primary particles followed FLKSTK: main particle stack of FLUKA particle stack for electrons and photons **EMFSTK:** properties of secondaries created in a hadronic event **GENSTK:** special stack for nuclear fragments FHEAVY: material properties FLKMAT: LTCLCM: LaTtice CeLl CoMmon for lattice cell identification properties of the particle currently transported TRACKR: intrinsic particle properties (mass, charge, half live...) **PAPROP**: SCOHLP: variables concerning the current estimator type

# (DBLPRC) (I)

DouBLe PReCision common Included in all routines of Fluka, contains the declaration IMPLICIT DOUBLE PRECISION (A-H,O-Z) and sets many mathematical and physical constants. Users are strongly encouraged to adhere to "Fluka style" by

- using systematically double precision (except for very good reasons such as calling external single precision scoring packages)
- and to use constants defined in this file for maximum accuracy.

### (DBLPRC) (II)

#### \*======= M A T H E M A T I C A L C O N S T A N T S =========\*

```
* ------ Numerical constants (double precision): -----*
* Zerzer = 0 *
PARAMETER (ZERZER = 0.D+00)
* Oneone = 1 *
PARAMETER (ONEONE = 1.D+00)
* Twotwo = 2 *
PARAMETER (TWOTWO = 2.D+00)
* Pipipi = Circumference / diameter *
PARAMETER ( PIPIPI = 3.141592653589793238462643383279D+00 )
* Twopip = 2 x Pipipi *
PARAMETER (TWOPIP = 6.283185307179586476925286766559D+00)
* Eneper = "e", base of natural logarithm *
PARAMETER ( ENEPER = 2.718281828459045235360287471353D+00 )
* Sqrtwo = square root of 2 *
PARAMETER ( SQRTWO = 1.414213562373095048801688724210D+00 )
```

### (DBLPRC) (III)

\*====== P H Y S I C A L C O N S T A N T S =======\*
\* ------ Primary constants: ------ \*
\* Clight = speed of light in cm s<sup>-1</sup> \*
PARAMETER ( CLIGHT = 2.99792458 D+10 )
\* Boltzm = k Boltzmann constant (J K<sup>-1</sup>) \*
PARAMETER ( BOLTZM = 1.380658 D-23 )
\* Amelgr = electron mass (g) \*
PARAMETER ( AMELGR = 9.1093897 D-28 )
\* Plckbr = reduced Planck constant (erg s) \*
PARAMETER ( PLCKBR = 1.05457266 D-27 )

\* ----- Derived constants: ----- \*
\*Alamb0 = Compton wavelength = 2 pi r0 / fsc , being r0 the classical electron radius \*
\* and fsc the fine structure constant \*
PARAMETER ( ALAMB0 = TWOTWO \* PIPIPI \* RCLSEL / ALPFSC )

\* ------ Astronomical constants: ------ \*
\* Rearth = Earth equatorial radius (cm) \*
PARAMETER ( REARTH = 6.378140 D+08 )

\* ------ Conversion constants: ------ \* \* GeVMeV = from GeV to MeV \* PARAMETER ( GEVMEV = 1.0 D+03 )

### (IOUNIT)

. . .

Logical input and output unit numbers

### The logical units up to 19 (included) are reserved for FLUKA

\* lunin = standard input unit \*
PARAMETER ( LUNIN = 5 )
\* lunout = standard output unit \*
PARAMETER ( LUNOUT = 11 )
\* lunerr = standard error unit \*
PARAMETER ( LUNERR = 15 )

Use the pre-defined output units when you need messages from your user routines: WRITE (LUNOUT, \*) ` My initialization is active'

WRITE (LUNERR, \*) ' MySource : warning, energy is 0'

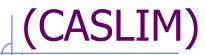

\*

\*

#### Keeps preset number of histories and current number of histories

- \* /caslim/ is needed to decide when to stop the run
- \* Trnlim = if cpu-time-left<tlim the run will be ended
- \* Tpmean = average time needed to follow one beam particle
- \* Tprmax = i maximum time needed to follow one beam particle
- \* Trntot = the cumulative time needed to follow the beam particles
- \* Ncases = maximum number of beam particles to be followed
   \* modulo 1 000 000 000)
  - modulo 1,000,000,000)
- \* Mcases = maximum number of beam particles to be followed
  - in excess of 1,000,000,000, divided by 1,000,000,000
- **Ncase** = current number of beam particles followed (modulo
  - 1,000,000,000)
- \* Mcase = current number of beam particles followed in excess
  - of 1,000,000,000, divided by 1,000,000,000

#### Useful to be included whenever the current event number is needed

# (FLKSTK)

| - |                                                                                   |
|---|-----------------------------------------------------------------------------------|
| * | /Flkstk/ stack for the primaries *                                                |
| * | Wtflk = particle <b>statistical weight</b> *                                      |
| * | Pmoflk = particle (laboratory) <b>momentum</b> (GeV/c) *                          |
| * | Tkeflk = particle (laboratory) <b>kinetic energy</b> (GeV) *                      |
| * | Xflk = particle <b>position</b> x-coordinate *                                    |
| * | Yflk = particle position y-coordinate *                                           |
| * | Zflk = particle position z-coordinate *                                           |
| * | Txflk = particle <b>direction</b> x-coordinate *                                  |
| * | Tyflk = particle direction y-coordinate *                                         |
| * | Tzflk = particle direction z-coordinate                                           |
| * | Txpol = x direction cosine of the particle <b>polarization</b> *                  |
| * | Typol = y direction cosine of the particle polarization *                         |
| * | Tzpol = z direction cosine of the particle polarization $*$                       |
| * | Dfnear = distance to the nearest boundary *                                       |
| * | Agestk = <b>age</b> of the particle (seconds) *                                   |
| * | Cmpath = cumulative path travelled by the particle since it was produced (cm) $*$ |
| * | Iloflk = <b>particle identity</b> (Paprop numbering) *                            |
| * | Igroup = energy group for low energy neutrons *                                   |
| * | Loflk = particle generation *                                                     |
| * | Louse = user flag *                                                               |
| * | Nrgflk = particle region number *                                                 |
| * | Nlattc = particle lattice cell number *                                           |
|   |                                                                                   |

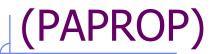

### intrinsic PArticle PROPerties

| * | am (i) = i_th particle <b>mass</b> (GeV) *                               |            |
|---|--------------------------------------------------------------------------|------------|
| * | ichrge(i) = electric <b>charge</b> of the i_th particle                  | *          |
| * | ibarch(i) = <b>baryonic charge</b> of the i_th particle                  | *          |
| * | ijdisc(i) = flag for discarding the i_th particle type *                 | <          |
| * | tmnlf (i) = <b>mean</b> (not half!) <b>life</b> of the i_th particle (s) | *          |
| * | biasdc(i) = decay biasing factor for the i_th particle                   | *          |
| * | biasin(i) = inelastic interaction biasing factor for the i_th            | particle * |
| * | <pre>lhadro(i) = True if the i_th particle type is a hadron</pre>        | *          |
| * | <pre>jspinp(i) = i_th particle spin (in units of 1/2) *</pre>            |            |
| * | iparty(i) = i_th particle parity (when meaningful)                       | *          |

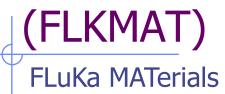

| * | Amss(i) = Atomic weight (g/mole) of the i_th material *                               |   |
|---|---------------------------------------------------------------------------------------|---|
| * | $Rho(i) = Density$ of the i_th material *                                             |   |
| * | Ztar(i) = Atomic number of the i_th material *                                        |   |
| * | Ainlng(i) = <i>Inelastic scattering length</i> of the i_th material $*$               |   |
| * | for beam particles at the average beam energy in cm *                                 |   |
| * | Aellng(i) = <i>Elastic scattering length</i> of the i_th material for *               |   |
| * | beam particles at average beam energy in cm *                                         |   |
| * | X0rad(i) = <i>Radiation length</i> of the i_th material in cm *                       |   |
| * | Dmgene(i) = Damage energy of the i_th material (GeV) *                                |   |
| * | Ainnth(i) = Inelastic scattering length of the i_th material *                        |   |
| * | for neutrons at threshold energy in cm *                                              |   |
| * | Medium(k) = Material number of the k_th region *                                      |   |
| * | Mssnum(i) = Mass number of the target nucleus for the i_th material *                 |   |
| * | if $=$ 0 it means that it is in the natural isotopic composition $*$                  |   |
| * | Libsnm(i) = flag whether inelastic interaction biasing must be done for this medium * | : |
| * | Matnam(i) = Alphabetical name of the i_th material number *                           |   |
| * | Aocmbm(i) = Atomic density of the i_th material in barn^-1 cm^-1 $*$                  |   |
| * | (Atoms Over Cm times Barn for Materials) *                                            |   |
| * | Eocmbm(i) = Electron density of the i_th material in $barn^{-1}cm^{-1*}$              |   |
| * | (Atoms Over Cm times Barn for Materials) *                                            |   |
|   |                                                                                       |   |

### (FHEAVY)

| * | npheav = number of heavy secondaries *                                        |
|---|-------------------------------------------------------------------------------|
| * | <b>kheavy(ip)</b> = type of the secondary ip *                                |
| * | (3 = deuteron, 4 = 3-H, 5 = 3-He, 6 = 4-He, *                                 |
| * | 7-12 = "Heavy" fragment specified by Ibheav and Icheav ) *                    |
| * | cxheav(ip) = direction cosine of the secondary ip with respect to x-axis *    |
| * | cyheav(ip) = direction cosine of the secondary ip with respect to y-axis *    |
| * | czheav(ip) = direction cosine of the secondary ip with respect to z-axis *    |
| * | tkheav(ip) = kinetic energy of secondary ip *                                 |
| * | pheavy(ip) = momentum of the secondary ip *                                   |
| * | wheavy(ip) = weight of the secondary ip *                                     |
| * | agheav(ip) = "age" of the secondary ip with respect to the interaction time * |
|   |                                                                               |
| * | amheav(kp) = atomic masses of the twelve types of evaporated $*$              |
| * | or fragmented or fissioned particles *                                        |

|   | or magmented or hostoried particles                |              |
|---|----------------------------------------------------|--------------|
| * | amnhea(kp) = nuclear masses of the twelve types of | evaporated * |
| * | or fragmented or fissioned particles               | *            |

- \* anheav(kp) = name of the kp-type heavy particle
   \* icheav(kp) = charge of the kp-type heavy particle
   \*
- \* **ibheav(kp)** = mass number of the kp-type heavy particle

Note that kp = kheavy(ip) !!!

\*

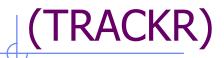

#### **TRACK Recording**

```
Ntrack = number of track segments
    Mtrack = number of energy deposition events along the track
0 < i < Ntrack
    Xtrack = end x-point of the ith track segment
    Ytrack = end y-point of the ith track segment
    Ztrack = end z-point of the ith track segment
1 < i < Ntrack
    Ttrack = length of the ith track segment
1 < j < Mtrack
    Dtrack = energy deposition of the jth deposition event
    Dptrck = momentum loss of the jth deposition event
    Ntrack > 0, Mtrack > 0: energy loss distributed along the
                     track
    Ntrack > 0, Mtrack = 0: no energy loss along the track
    Ntrack = 0, Mtrack = 0: local energy deposition (the
                     value and the point are not re-
                     corded in Trackr)
 COMMON / TRACKR / XTRACK ( 0:MXTRCK ), YTRACK ( 0:MXTRCK ),
                       ZTRACK (0:MXTRCK), TTRACK (MXTRCK),
 &
 &
                       DTRACK (MXTRCK), DPTRCK (3, MXTRCK),
```

### (TRACKR) : 2<sup>nd</sup> part

Jtrack = identity number of the particle: for recoils or kerma deposition it can be outside the allowed particle id range, assuming values like: 208: "heavy" recoil 211: EM below threshold 308: low energy neutron kerma in those cases the id of the particle originating the interaction is saved inside J0trck (which otherwise is zero) J0trck = see aboveEtrack = total energy of the particlePtrack = momentum of the particle (not always defined, if < 0 must be obtained from Etrack) Cx,y,ztrck = direction cosines of the current particleCx,y,ztrpl = polarization cosines of the current particleWtrack = weight of the particle Wscrng = scoring weight: it can differ from Wtrack if some biasing techniques are used (for example inelastic interaction length biasing) Ctrack = total curved path Cmtrck = cumulative curved path since particle birth

### (TRACKR) : 3<sup>rd</sup> part

. . .

. . .

&

 $Zfftrk = \langle Z_eff \rangle$  of the particle Zfrttk = actual Z\_eff of the particle Atrack = age of the particleWninou = neutron algebraic balance of interactions (both for "high" energy particles and "low" energy neutrons) Wcinou = charge algebraic balance of interactions (for all interactions) Spausr = user defined spare variables for the current particle Ktrack = if > 0 neutron group of the particle (neutron) It1trk = initial lattice cell of the current track(or lattice cell for a point energy deposition) Lt2trk = final lattice cell of the current track Iprodc = flag for prompt(=1)/radioactive products(=2) Ltrack = flag recording the generation number Llouse = user defined flag for the current particle Ispusr = user defined spare flags for the current particle

- & SPAUSR(MKBMX1), STTRCK, SATRCK, TKNIEL, TKEDPA,
  & WCINOU,
  - IPRODC, ISPUSR(MKBMX2), LFSSSC, LPKILL

# (EVTFLG)

EVenT FLaGs:

Flags indicating the event interaction type:

- LELEVT = Elastic interaction
- LINEVT = Inelastic interaction
- LDECAY = Particle decay
- LDLTRY = Delta ray production (Moller and Bhabha included)
- LPAIRP = Pair production
- LBRMSP = Bremsstrahlung
- LANNRS = Annihilation at rest
- LANNFL = Annihilation in flight
- LPHOEL = Photoelectric effect
- LCMPTN = Compton effect
- LCOHSC = Rayleigh scattering
- LLENSC = Low energy neutron scattering
- LOPPSC = Optical photon scattering
- LELDIS = Electromagnetic dissociation
- LRDCAY = Radioactive decay

#### All **LOGICAL** variables!!!

# comscw.f [1]

### weighting energy deposition or star production

Argument list (all variables are input only)

- IJ : particle type (1 = proton, 8 = neutron, etc.: see code in 5.1)
- XA, YA, ZA : current particle position
- MREG : current geometry region
- RULL : amount to be deposited (unweighted)
- LLO : particle generation
- ICALL : internal code calling flag (not for general use)

Activated by option USERWEIG with WHAT(6) > 0.0. Energy and stars obtained via SCORE, USRBIN & EVENTBIN and production of residual nuclei obtained via RESNUCLEi are multiplied by the value returned by this **function**. If the logical flag LSCZER is set to .TRUE. , no amount will be scored.

# comscw.f [2]

The user can implement any desired logic according to the argument list (*particle type, position, region, amount deposited, particle generation*) and information available in the included COMMONs.

COMMON SCOHLP provides the binning number JSCRNG [printed in the output file between the estimator type and the detector name] and the type ISCRNG of scored quantity:

 $\begin{array}{l} \text{ISCRNG} = 1 \rightarrow \text{Energy density binning} \\ \text{ISCRNG} = 3 \rightarrow \text{Residual nuclei scoring} \\ \text{ISCRNG} = 5 \rightarrow \text{Activity density binning} \end{array}$ 

 $\begin{array}{l} \text{ISCRNG} = 2 \rightarrow \text{Star density binning} \\ \text{ISCRNG} = 4 \rightarrow \text{Momentum transfer} \\ \text{ISCRNG} = 6 \rightarrow \text{Net charge} \end{array}$ 

Note that the same JSCRNG number can correspond to different detector types ISCRNG (use both to discriminate)

COMMON TRACKR gives current particle's properties and COMMON SOUEVT gives *current source particle's* ones

COMMON FLKMAT allows to access data concerning the current material, identified by the index MEDFLK(MREG,IPRODC) (IPRODC=1 for prompt and IPRODC=2 for radioactive decay particles)

# fluscw.f [1]

### weighting fluence, current and yield

| Argument list (all variables are input only)                                                      |
|---------------------------------------------------------------------------------------------------|
| IJ : particle type                                                                                |
| PLA : particle momentum $(if > 0.0)$                                                              |
| or $-PLA = \text{kinetic energy}$ (if $< 0.0$ )                                                   |
| TXX, TYY, TZZ : particle current direction cosines                                                |
| WEE : particle weight                                                                             |
| XX. YY. ZZ : particle position                                                                    |
| NREG : current region (after boundary crossing)                                                   |
| IOLREG : previous region (before boundary crossing). Useful only with                             |
| boundary crossing estimators (for other estimators it has no                                      |
| meaning)<br>LLO : particle generation<br>NSURF : internal code calling flag (not for general use) |

Activated by option USERWEIG with WHAT(3) > 0.0. Yields obtained via USRYIELD, fluences calculated with USRBDX, USRTRACK, USRCOLL, USRBIN, and currents calculated with USRBDX are multiplied by the value returned by this **function**. If the logical flag LSCZER is set to .TRUE. , no amount will be scored.

# fluscw.f [2]

 $\begin{array}{l} \text{ISCRNG} = 1 \rightarrow & \text{Boundary crossing estimator} \\ \text{ISCRNG} = 2 \rightarrow & \text{Track-length binning} \\ \text{ISCRNG} = 3 \rightarrow & \text{Track-length estimator} \\ \text{ISCRNG} = 4 \rightarrow & \text{Collision density estimator} \\ \text{ISCRNG} = 5 \rightarrow & \text{Yield estimator} \end{array}$ 

To act for a given region, convert its name to the respective number as the routine is accessed the first time

CALL GEON2R('myregion', MYREG, IERR) Region Name to Region #

save it and compare it to NREG (MREG in case of comscw) runtime

# mgdraw.f [1]

### general event interface

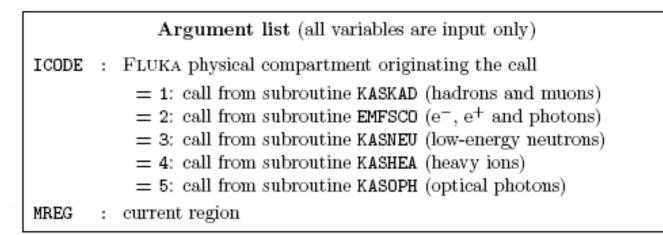

**Subroutine mgdraw** is activated by option USERDUMP with WHAT(1)  $\geq$  100.0, usually writes a "collision tape", i.e., a file where all or selected transport events are recorded. The default version (unmodified by the user) offers several possibilities, selected by WHAT(3)

# mgdraw.f [2]

The different **ENTRY** points of mgdraw

MGDRAW called at each step, for trajectory drawing and recording dE/dx energy deposition events
BXDRAW called at boundary crossings (no record)
EEDRAW called at event end (no record)
ENDRAW for recording point energy deposition events
SODRAW for recording source particles

One can remove their default writing and/or customize them.

Additional flexibility is offered by the user entry USDRAW, interfaced with the most important physical events happening during particle transport.

# mgdraw.f [3]

All six entries can be activated at the same time by setting USERDUMP WHAT(3) = 0.0 and WHAT(4)  $\geq$  1.0.

They constitute a complete interface to the entire FLUKA transport. Therefore, mgdraw can be used not only to write a collision tape, but to do any kind of complex analysis (*e.g.*, event by event output as in HEP applications).

When mgdraw should better not be used

- When biasing is requested (non-analogue run)
- Whenever low-energy neutrons (E<20 MeV) are involved, unless one has a deep knowledge of the peculiarities of their transport and quantities (*i.e.*, kerma, etc)

### mgdraw.f: the MGDRAW entry

| MTRACK:<br>JTRACK: | number of energy deposition events along the track type of particle |
|--------------------|---------------------------------------------------------------------|
| ETRACK:            |                                                                     |
|                    | total energy of the particle                                        |
| WTRACK:            | weight of the particle                                              |
| NTRACK:            | values of XTRACK, YTRACK, ZTRACK: end of each track                 |
|                    | segment                                                             |
| MTRACK:            | values of DTRACK: energy deposited at each deposition               |
|                    | event                                                               |
| CTRACK:            | total length of the curved path                                     |

Other variables are available in TRACKR (but not written by MGDRAW unless the latter is modified by the user: particle momentum, direction cosines, cosines of the polarisation vector, age, generation, etc. see a full list in the comment in the INCLUDE file).

### mgdraw.f: the BXDRAW entry

called at *boundary crossing* 

Argument list (all variables are input only)

ICODE : physical compartment originating the call, as in the MGDRAW entry
MREG : region from which the particle is exiting
NEWREG : region the particle is entering
XSCO, YSCO, ZSCO : point where the boundary crossing occurs

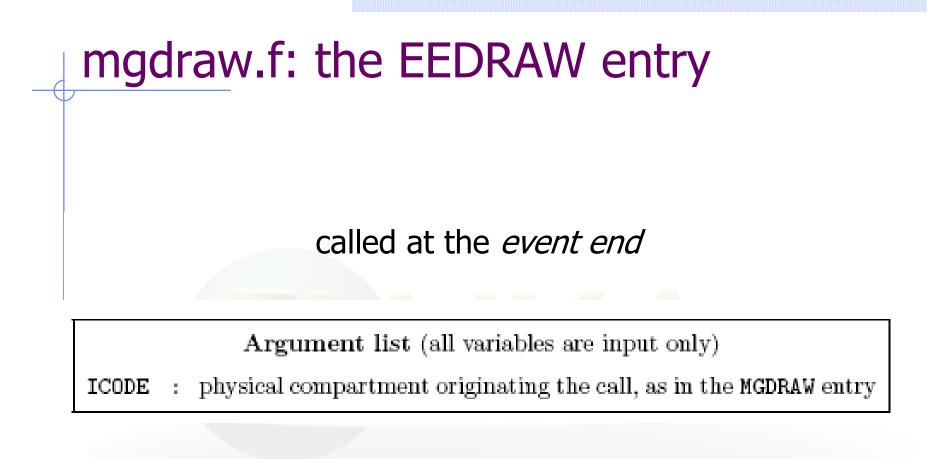

# mgdraw.f: the ENDRAW entry

#### called at point-like energy deposition (for example: stopping particles, photoelectric effect, ...)

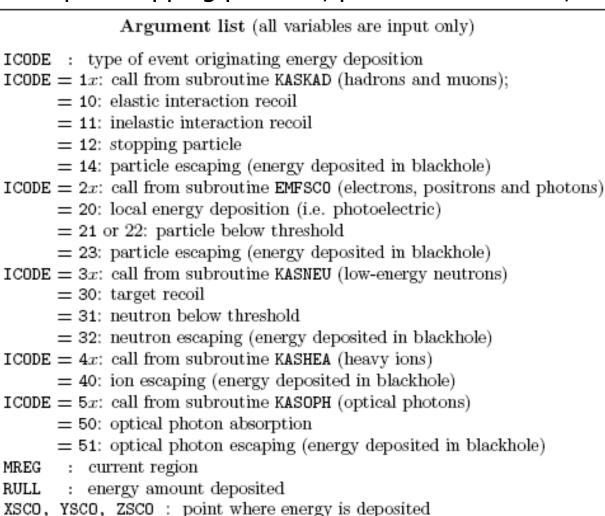

# mgdraw.f: the SODRAW entry

Argument list

No arguments

It writes by default, for each source particle:

| NCASE:  | number of primaries followed so far (with a minus sign to identify |
|---------|--------------------------------------------------------------------|
|         | SODRAW output), from COMMON CASLIM                                 |
| NPFLKA: | stack pointer, in COMMON FLKSTK                                    |
| NSTMAX: | highest value of the stack pointer encountered so far,             |
|         | in COMMON FLKSTK                                                   |
| TKESUM: | total kinetic energy of the primaries of a user written source,    |
|         | in <b>COMMON SOURCM</b> , if applicable. Otherwise = 0.0           |
| WEIPRI: | total weight of the primaries handled so far, in COMMON SOURCE     |

| NPFLKA times:          | ILOFLK:              | type of source particle              |
|------------------------|----------------------|--------------------------------------|
| IVE E EMPERE OFFENDEDE |                      | JPC of bodiec parenete               |
| (all variables in      | TKEFLK + AM:         | total particle energy (kinetic+mass) |
| COMMON FLKSTK)         | WTFLK:               | source particle weight               |
| ,                      |                      | 1 0                                  |
|                        | XFLK, YFLK, ZFLK:    | source particle position             |
|                        | TXFLK, TYFLK, TZFLK; | source particle direction cosines    |

# mgdraw.f: the USDRAW entry

### called *after each particle interaction* (requested by USERDUMP WHAT(4) $\geq$ 1.0)

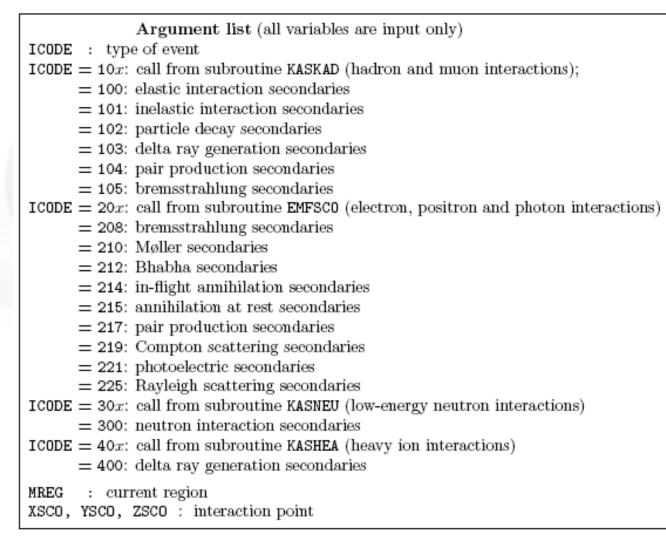

# stuprf.f and stupre.f (I)

SeT User PRoperties for Fluka <Emf> particles

These two functions are used to assign a value to one or more stack user variables when the corresponding particle is loaded onto one of the stacks (FLKSTK for hadrons/muons, and EMFSTK for electrons/positrons/photons). In each of these stacks the user has access to one integer variable, one integer array and one double precision array.

Each of them is copied to a correspondent variable or array in COMMON TRACKR at the beginning of transport:

| Correspondence          | FLKSTK | EMFSTK |                   | TRACKR |
|-------------------------|--------|--------|-------------------|--------|
| integer variable:       | LOUSE  | LOUEMF | $\longrightarrow$ | LLOUSE |
| integer array:          | ISPARK | IESPAK | $\longrightarrow$ | ISPUSR |
| double precision array: | SPAREK | ESPARK | $\longrightarrow$ | SPAUSR |

In this way, user variables can be PROPAGATED and KEPT in memory across tracking and interactions !

## stuprf.f and stupre.f (II)

The user can access and modify user variables in TRACKR via subroutine MGDRAW and its entries ENDRAW, SODRAW and especially USDRAW.

STUPRF and STUPRE can be used to copy TRACKR user variables to those of the relevant stack.

Note that a stack OPPHST exists also for optical photons, containing similar user variables and arrays LOUOPP, ISPORK and SPAROK. They can be used in user routines, but they are not handled by STUPRE.

STUPRF is called before loading into stack hadrons, muons, neutrinos and low-energy neutrons. The default version copies to stack the user flags of the parent.

STUPRE is called before loading into stack electrons, positrons and photons. The default version does nothing (the user variables of the parent particle are already set equal to the original projectile by the various electromagnetic interaction routines). Also the region/position etc. are already set inside the stack arrays.

By default , the last place of the **ISPARK** array keeps the **TRACK NUMBER** of the current particle

Typical use of STUPRF/ STUPRE is to keep in memory the "history" of a particle

# Stuprf: the default

IJ = ID of interacting particle MREG,XX,YY,ZZ : region and position of the interaction

SUBROUTINE STUPRF ( IJ, MREG, XX, YY, ZZ, NPSECN, NPPRMR )

| INCLUDE '(DBLPRC)'<br>INCLUDE '(DIMPAR)'<br>INCLUDE '(IOUNIT)'<br>INCLUDE '(EVTFLG)'<br>INCLUDE '(FLKSTK)'<br>INCLUDE '(TRACKR)'                                         | Suprf is called once for eastack of secondaries . NP<br>index of the current seco<br>NPPRMR is the number of<br>flagged as "primary" (i.e. a<br>interaction | PSECN is the ndary , particles still                                            |
|----------------------------------------------------------------------------------------------------|----------------------------------------------------------------------------------------------------|---------------------------------------------------------------------------------|
| LOUSE (NPFLKA) = LLOUSE<br>DO 100 ISPR = 1, MKBMX1<br>SPAREK (ISPR,NPFLKA) = SF<br>100 CONTINUE<br>DO 200 ISPR = 1, MKBMX2<br>ISPARK (ISPR,NPFLKA) = ISF<br>200 CONTINUE | PAUSR (ISPR)                                                                                                    | the default: copy the<br>R user variables to<br>ck.                             |
| * Increment the track number and<br>IF ( NPSECN .GT. NPPRMR ) Th                                                                                                    | HÊN<br>00 ) NTRCKS = -2000000000                                                                                                    | By default: if this<br>Particle is new,<br>consider it as a<br>new track.<br>43 |

# Stuprf: an example (I)

| The user need: keep the history of neutrin<br>The reaction scheme is :<br>Proton on thick target-> mesons -> decay in<br>reinteractions and multiple decay ( $\pi \rightarrow \nu + \mu$<br>Want to know: which particle decayed, an<br>where was produced the meson that | to leptons and neutrinos.<br>→v+v+e )<br>d where ,                                                              |
|----------------------------------------------------------------------------------------------------|----------------------------------------------------------------------------------------------------|
| IF ( LDECAY ) THEN                                                                                                    | DECAY, LINEVT : from common<br>EVTFLG                                                                           |
| SPAREK (1,NPFLKA) = ETRACK<br>SPAREK (2,NPFLKA) = SQRT (XX**2 + YY**2)<br>SPAREK (3,NPFLKA) = ZZ<br>ISPARK (1,NPFLKA) = IJ<br>* If inelastic interaction<br>ELSE IF (LINEVT) THEN<br>ISPARK (2,NPELKA) = KDAPT (NPSECN)                                                   | Store in the first users<br>variables the energy and<br>identity of the decaying<br>particle , and the position |
| ISPARK (2,NPFLKA) = KPART (NPSECN)<br>ISPARK (3,NPFLKA) = MREG<br>SPAREK (4,NPFLKA) = XX<br>SPAREK (5,NPFLKA) = YY<br>SPAREK (6,NPFLKA) = ZZ<br>SPAREK (7,NPFLKA) = DLP(NPSECN) * CVP (NP                                                                                 | Use more variables to store<br>the id and momentum of each<br>particle from inelastic<br>interaction            |
| SPAREK (7,NPFLKA) = PLR(NPSECN) * CXR (NP<br>SPAREK (8,NPFLKA) = PLR(NPSECN) * CYR (NP<br>SPAREK (9,NPFLKA) = PLR(NPSECN) * CZR (NP<br>END IF                                                                                                    | SECN)                                                                                                    |

# Stuprf: an example (II)

In between interactions/decays, the user variables are copied WITHOUT CHANGES to the trackr common, and back to the stack. They are propagated to i.e. decay secondaries (neutrinos) by the default lines in the stuprf.f routine.

They are accessible from the TRACKR common at every moment. The user can dump them on disk from , for instance, the mgdraw.f routine (see lecture on scoring for details)

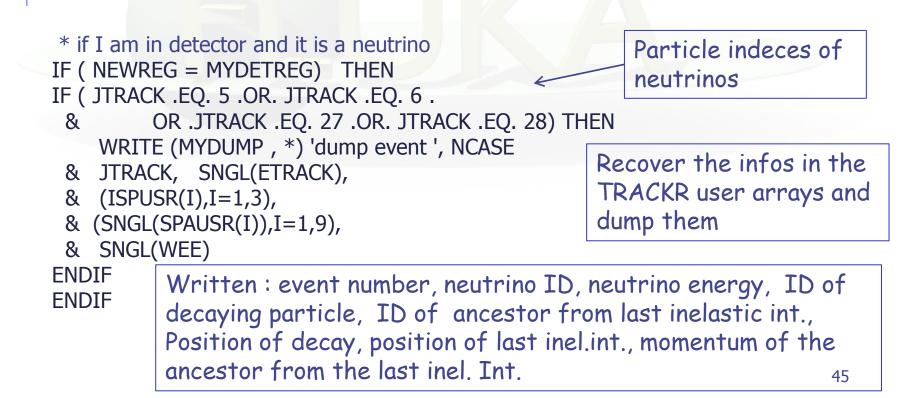

### mdstck.f

MDSTCK is called after a nuclear interaction in which at least one secondary particle has been produced, before any biasing is applied, to decide which secondary will be loaded in the main stack for further transport.

The properties of the secondaries are stored in the secondary stack (COMMON GENSTK). With MDSTCK, users can analyse those secondaries, write them to a file, or even modify the content of GENSTK (for instance applying their own biasing).

In the latter case, however, it is their responsibility to make sure that energy is conserved, the various physical quantities are still consistent, etc.

# usrmed.f (I)

#### USeR MEDium dependent directives

|                                    |   | Argument list                 |
|------------------------------------|---|-------------------------------|
| IJ                                 | : | particle type                 |
| EKSCO                              | : | particle kinetic energy (GeV) |
| PLA                                | : | particle momentum (GeV/c)     |
| WEE                                | : | particle weight               |
| MREG                               | : | previous region number        |
| NEWREG                             | : | current region number         |
| XX, YY, ZZ : particle position     |   |                               |
| TXX, TYY, TZZ : particle direction |   |                               |

Subroutine USRMED is activated by option MAT-PROP with SDUM = USERDIRE, for one or more materials indicated by the user. It is called every time a particle is going to be transported in one of the user-tagged materials.

# usrmed.f (II)

Two cases are possible

1) MREG = NEWREG: the particle is going to move from a point inside the medium. The user is normally allowed to change only the particle weight. simulating *attenuation* of optical photons in an absorbing medium by reducing the photon weight

2) MREG  $\neq$  NEWREG: the particle is going to move from a point on a boundary between two regions. The user may change any of the following: particle weight, current region number, direction cosines.

- simulating *refraction*, by changing the direction cosines so that the particle is still inside the new region. To do this, one generally needs the direction cosines of the normal to the surface: TXNOR(NPFLKA), TYNOR(NPFLKA), TZNOR(NPFLKA) (COMMON FLKSTK must be included) simulating *reflection* (albedo) at a boundary. The direction cosines must be modified according to some reflection law or albedo angular distribution, and NEWREG must be set = MREG In both cases the weight can also be reduced to account for surface reflectivity
- But ... one can also kill the particle by putting WEE=ZERZER (note that its energy will be lost and not deposited)
- and particle **coordinates and energy** can be altered as well !!

a big power implies a big responsibility

### Mathematical library

. . . . . . . . . . . .

FLUKA contains many mathematical routines of general utility, so in general it should not be necessary to call external mathematical libraries (many taken from SLATEC):

| flgaus:         | Gaussian adaptative integration                            |
|-----------------|------------------------------------------------------------|
| erffun:         | Error function                                             |
| expin1:         | E1 exponential function                                    |
| besi0d:         | Bessel function IO (also I1, J0, J1, K0, K1)               |
| dawsni:         | Dawson function                                            |
| gamfun:         | Gamma function                                             |
| radcub:         | Real solutions of 3 <sup>rd</sup> order algebraic equation |
| flgndr:         | Legendre polynomials                                       |
| yinter, dintp:  | interpolation routines                                     |
| rordin, rordde: | Sorting of vector values                                   |
|                 |                                                            |

Also: expansion in Laguerre and Chebyshev polynomials, Bezier fit, and many others...

*For users who access the FLUKA source: they are in mathmvax directory* At some time it will be possible to have a short-writeup for their use.

# A few examples (I)

EXTERNAL FINTEG DOUBLE PRECISION FUNCTION **FLGAUS** (FINTEG, XA, XB, EPSEPS, IOPT, NXEXP) \* Adaptive Gaussian quadrature routine

It gives the integral over the (XA,XB) interval of the product between X\*\*NXEXP and the FINTEG function, to be coded by the user as a separate DOUBLE PRECISION FUNCTION FINTEG (X)

SUBROUTINE **RADCUB** (AA0, AA1, AA2, AA3, X, X0, NRAD) \* Real solutions of 3rd order algebric equation

It computes real solutions of the equation:

A0\*X^3++A1\*X^2+A2\*X+A3=0

The solutions are put in the array X; if there is only one real solution it is put into X(1), while X(2) and X(3) are set to 1.d32. If A0=0 the routine computes standard solutions of a second or first degree equation. If it doesn't exist any real solution the whole array X is set to 1.d32. It is possible to compute solutions with a scale factor X0, to avoid loss of significancy with very large or very small numbers. The flag NRAD records the number of real solutions found.

# A few examples (II)

DOUBLE PRECISION FUNCTION GAMFUN ( X )

It calculates the double precision complete  $\mbox{Gamma function}$  for double precision argument X

SUBROUTINE RORDIN ( RVECT, ICORR, LEN )

It rearranges a real array in increasing order

SUBROUTINE RORDDE ( RVECT, ICORR, LEN )

It rearranges a real array in decreasing order

DOUBLE PRECISION FUNCTION FLGNDR (X, LMAX, PLGNDR) \* Function for **LeGeNDRe polynomials** 

It computes  $P_{Imax}(x)$  and stores all values  $P_i(x)$  for i=0,Imax into the PLGNDR array